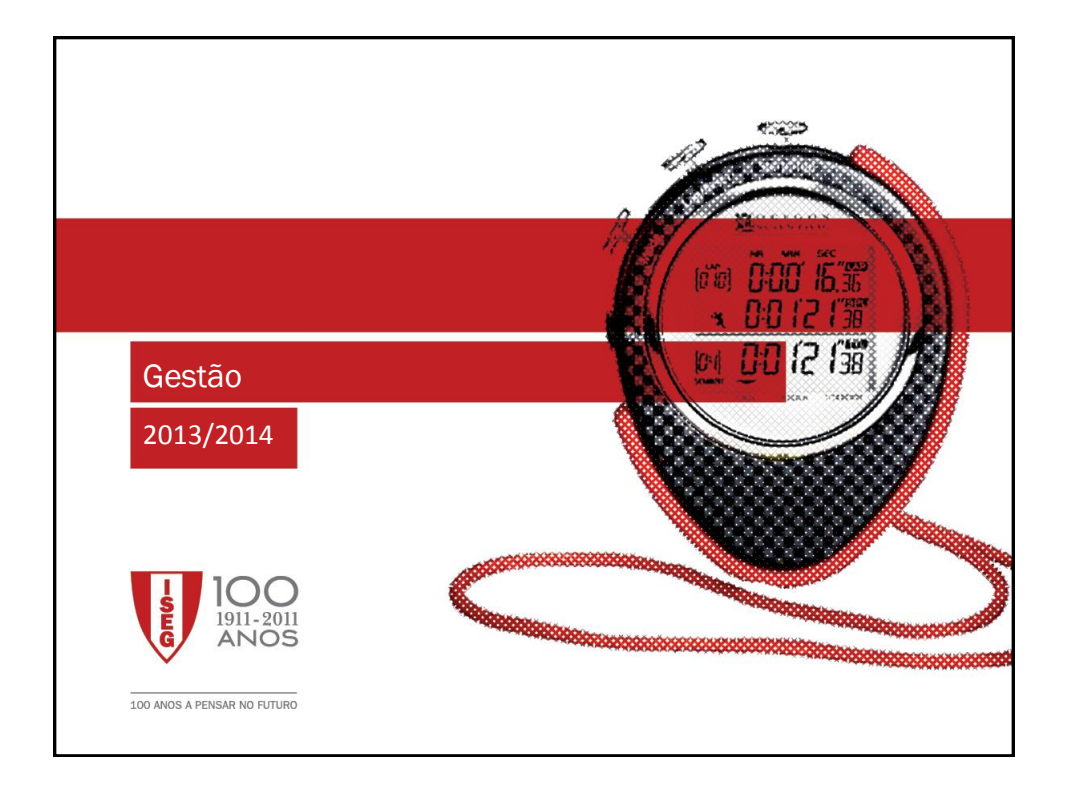

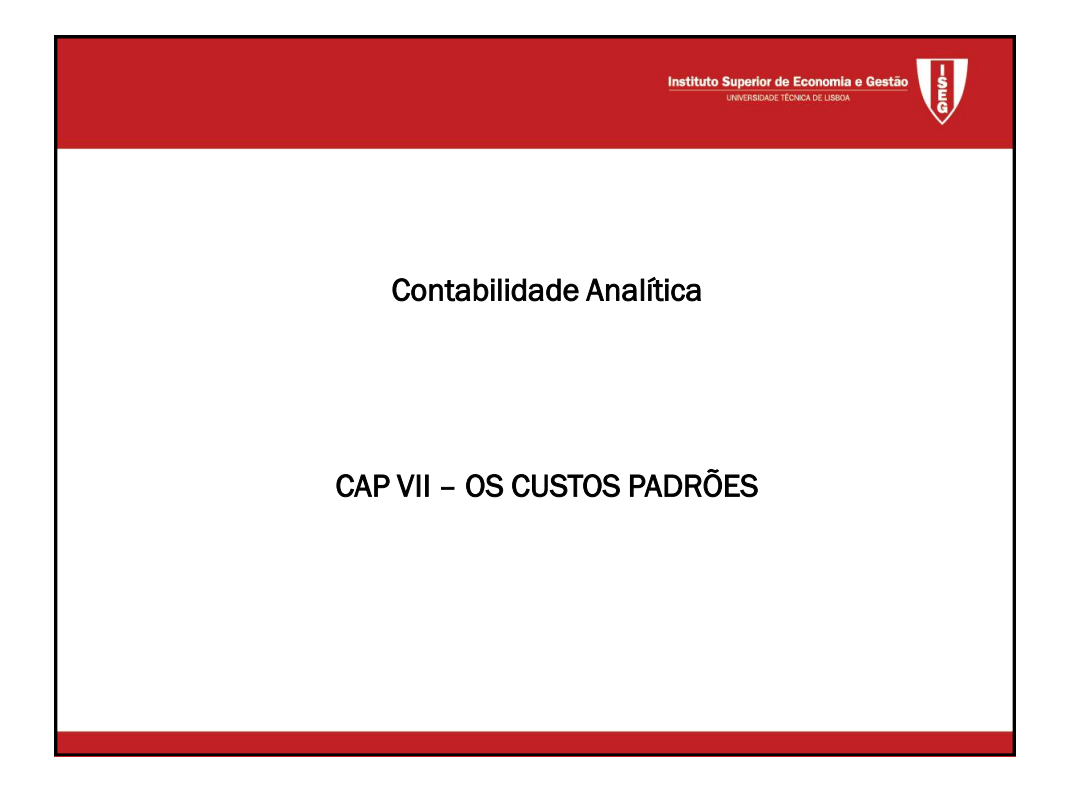

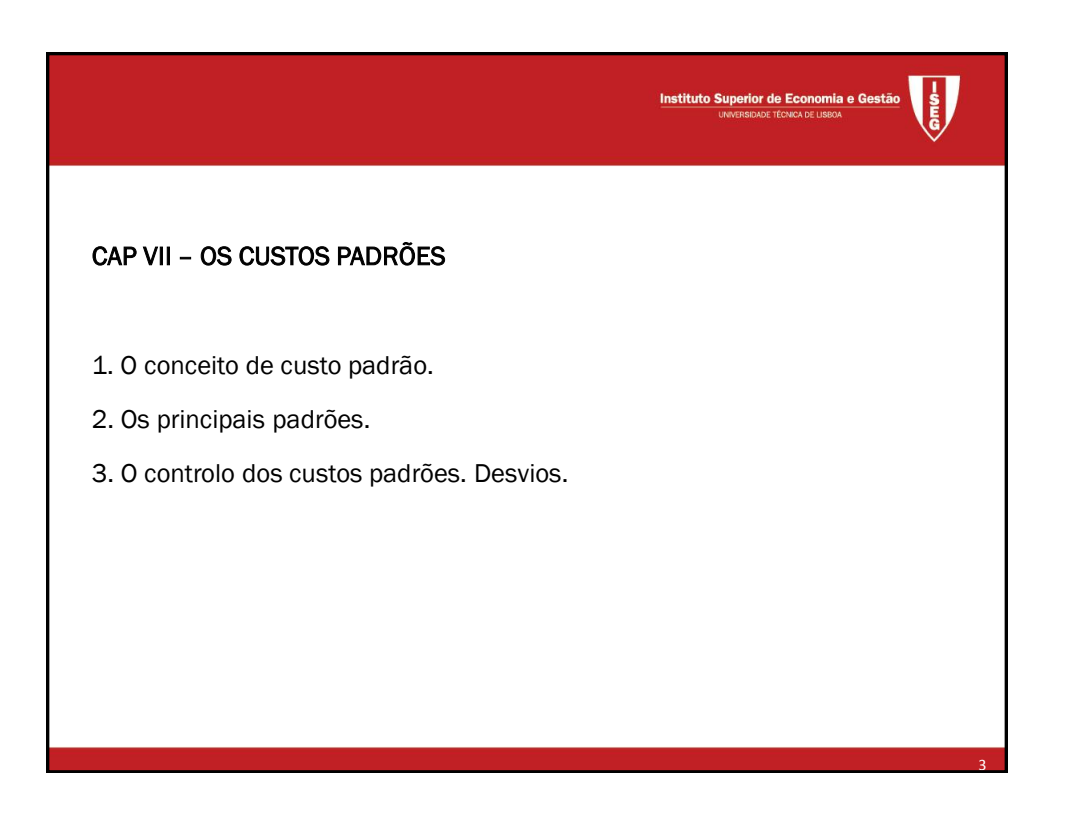

## 1. O conceito de custo padrão.

## Custos Padrão ou *Standard Costs*

São custos definidos *a priori* com base em óptimos de produção e/ou capacidade instalada (nível desejado de eficiência e de utilização da capacidade instalada). Uma vez que são definidos antes da ocorrência efectiva dos custos permitem o planeamento (dos custos de produção e deste modo dos resultados) e posteriormente o controlo. Da comparação entre os custos padrão e os custos reais são apurados desvios.

**Instituto Superior de Economia e Gestã**<br>
UNIVERSIDADE TÉCNICA DE LISBOA

4

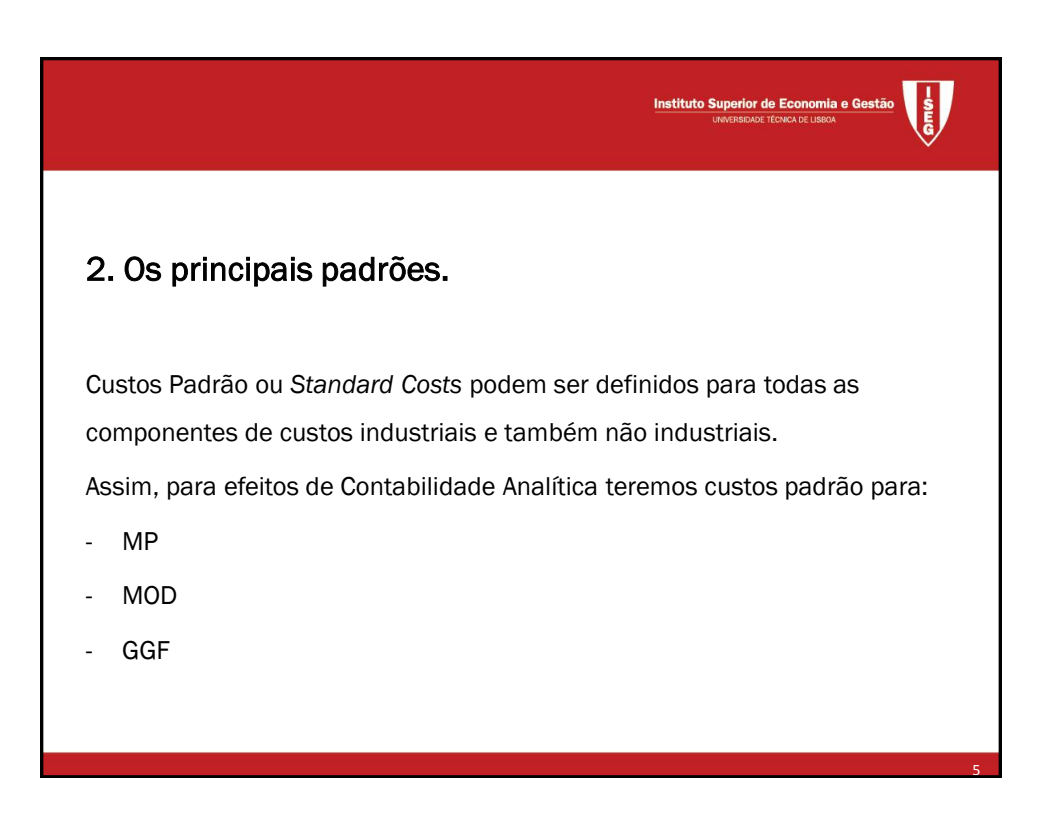

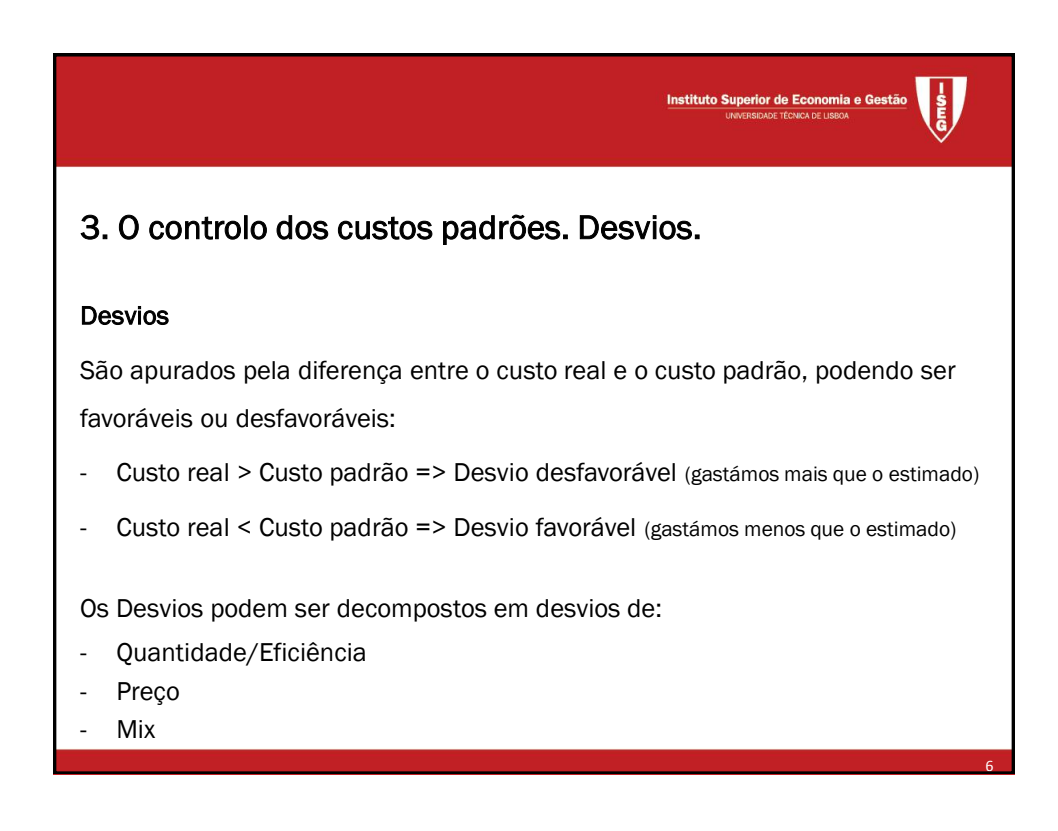

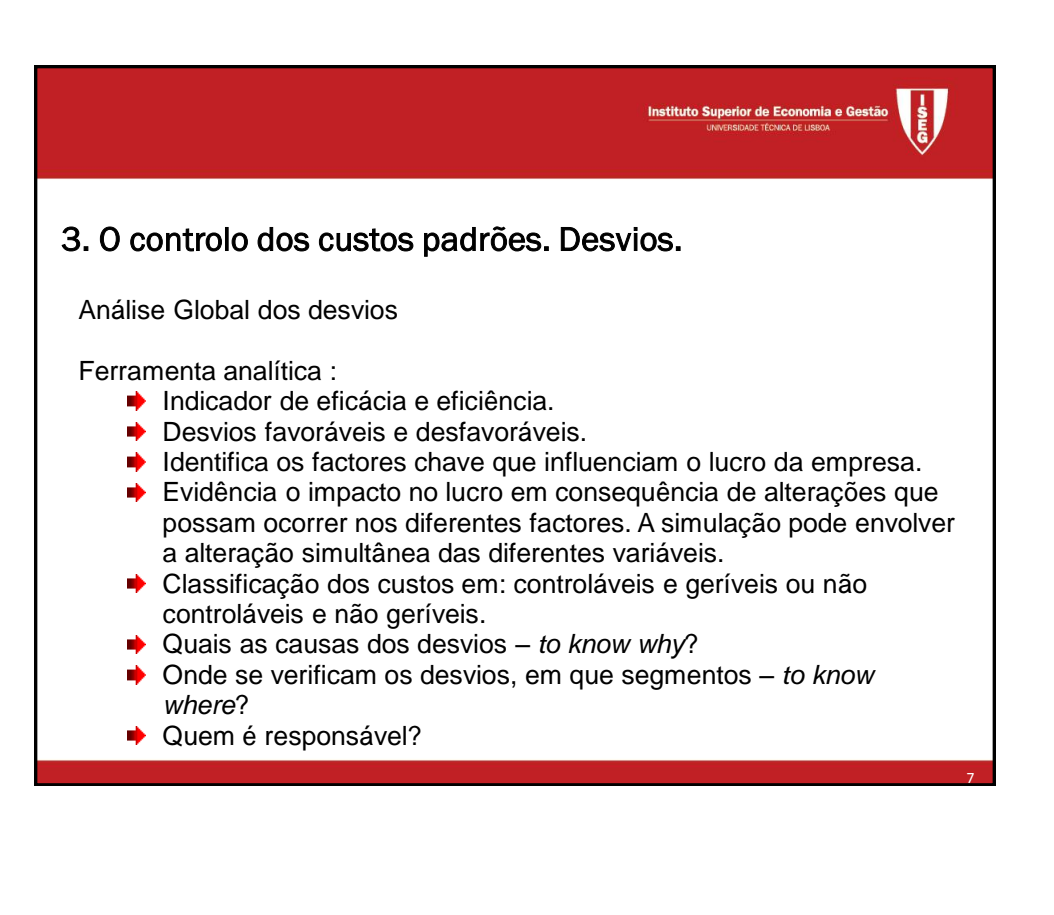

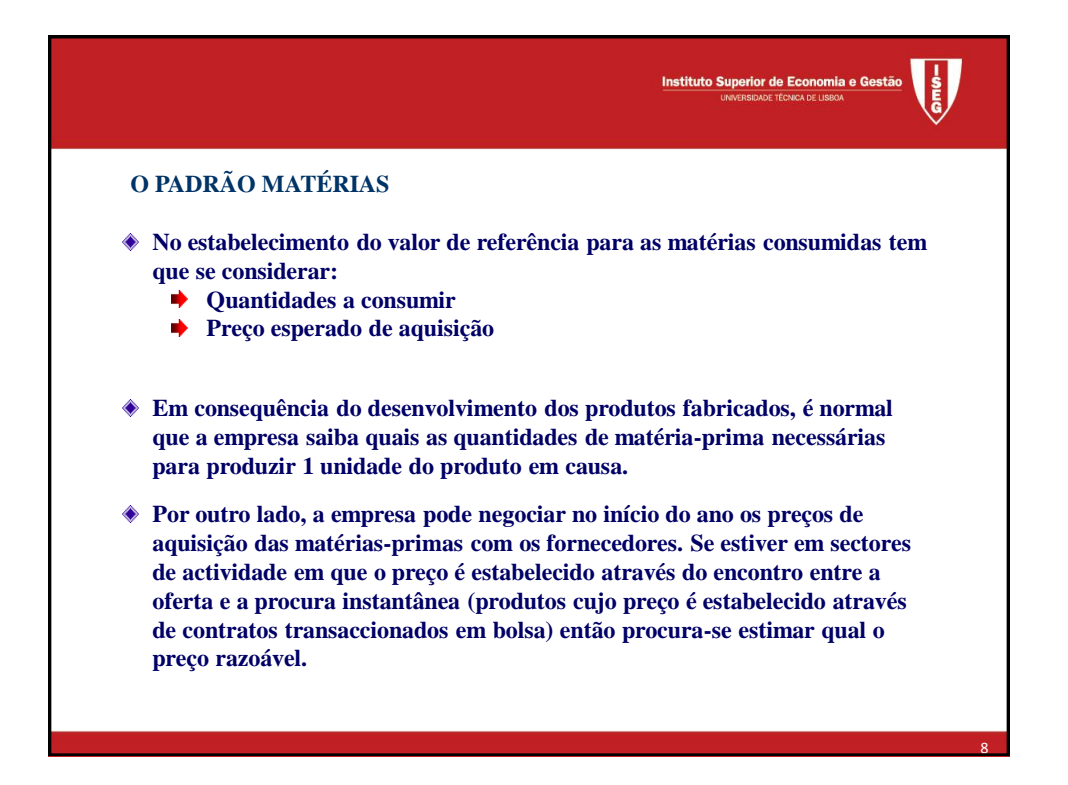

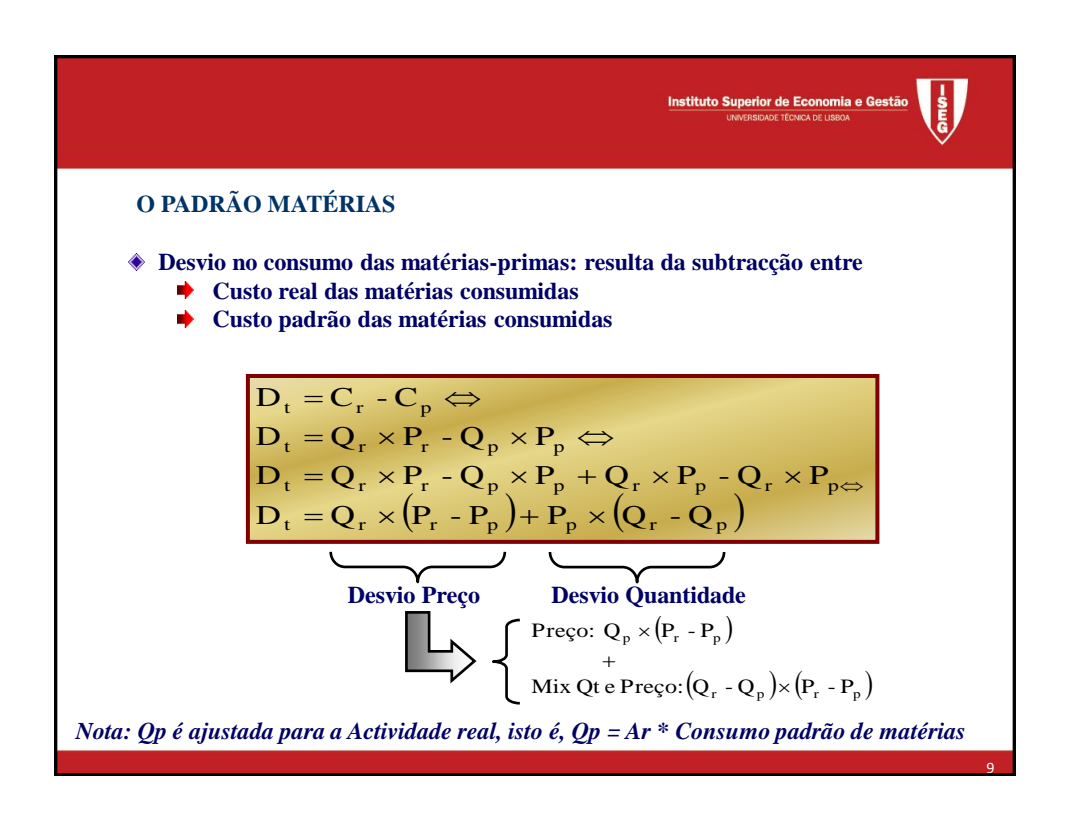

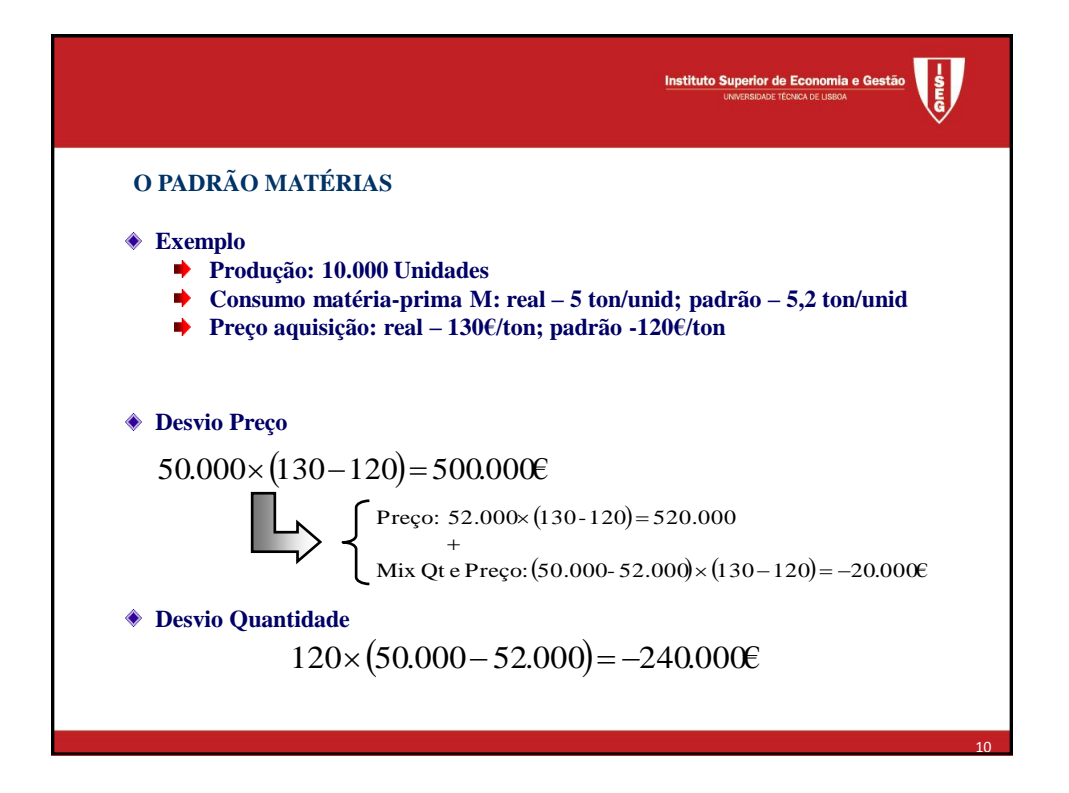

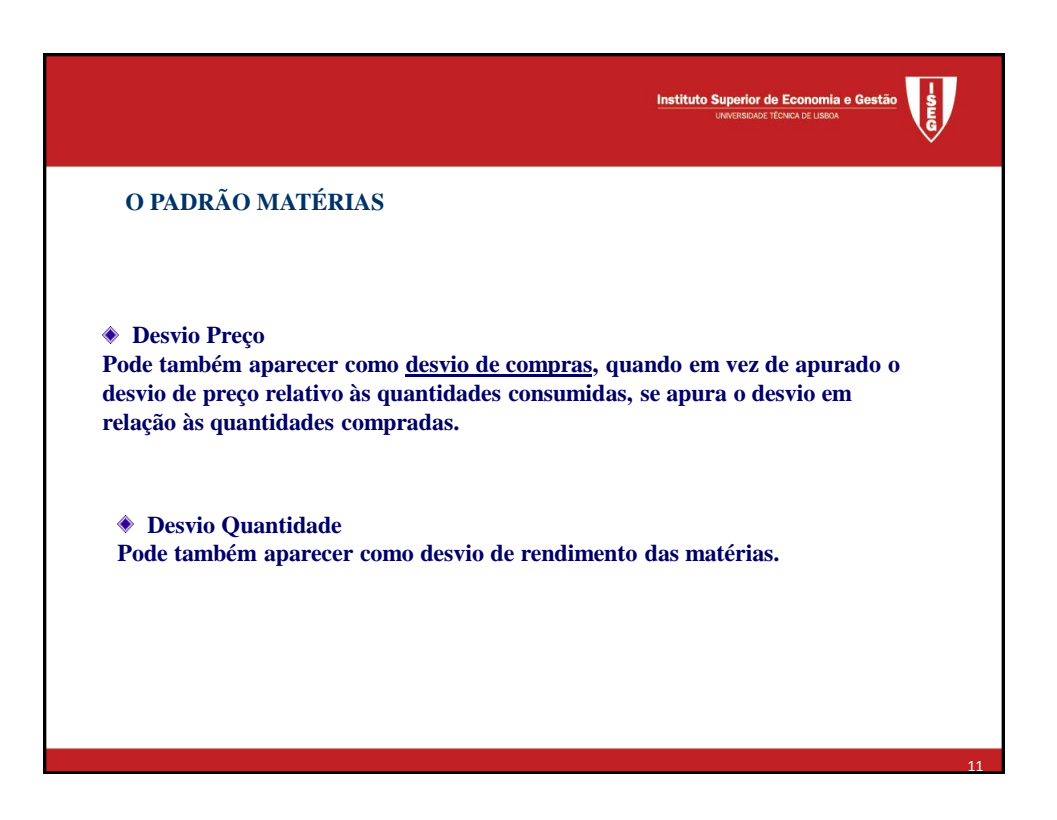

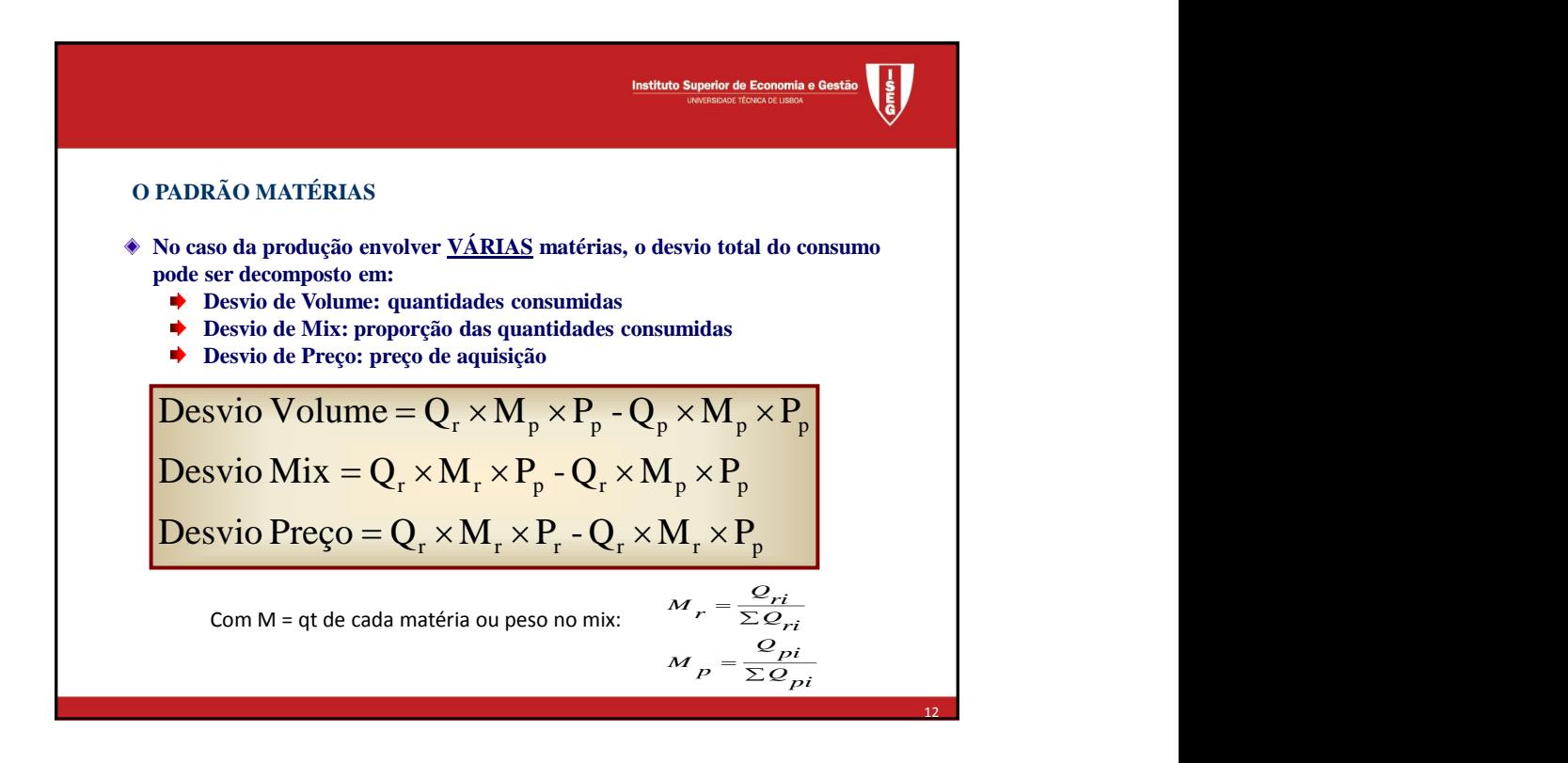

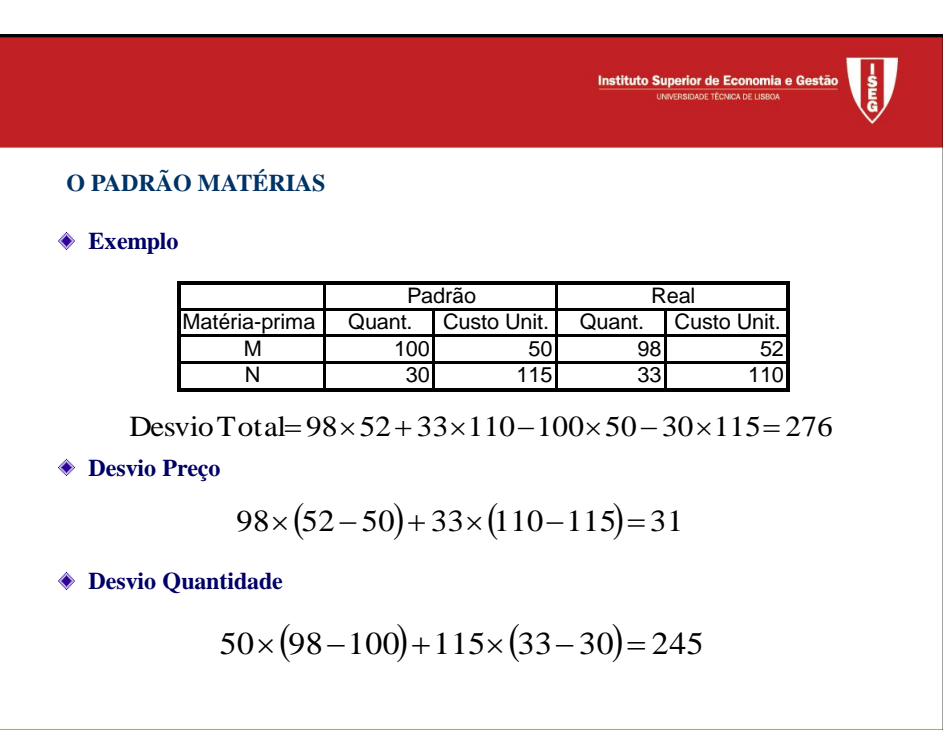

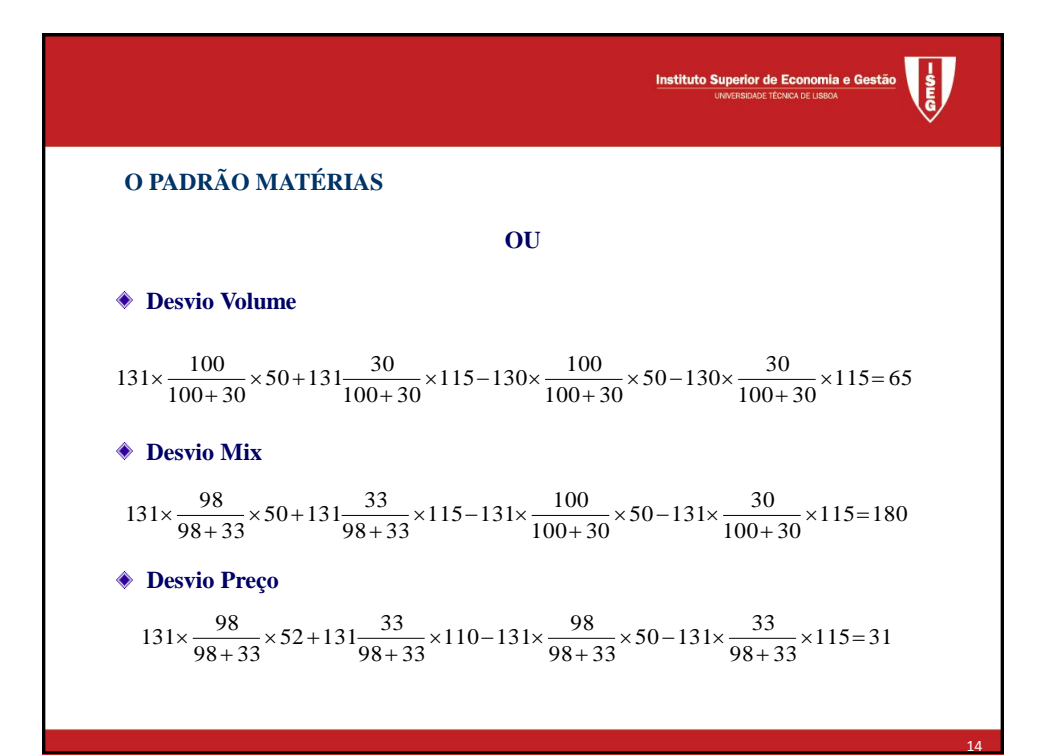

13

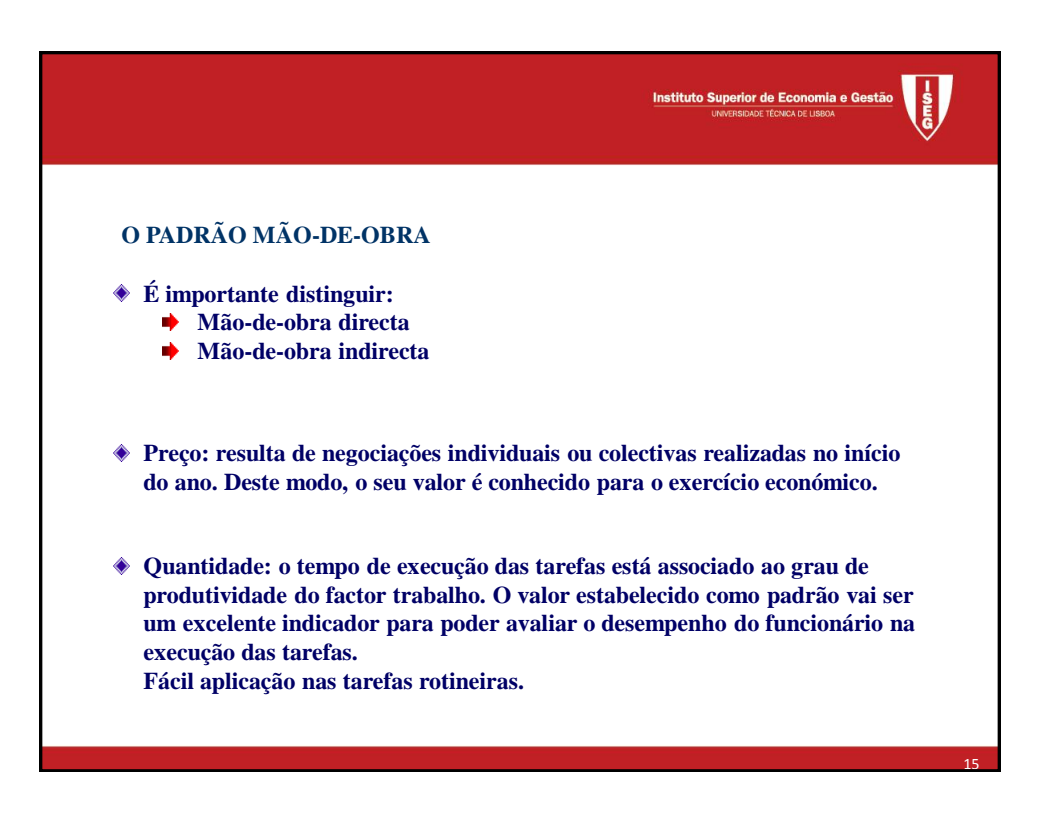

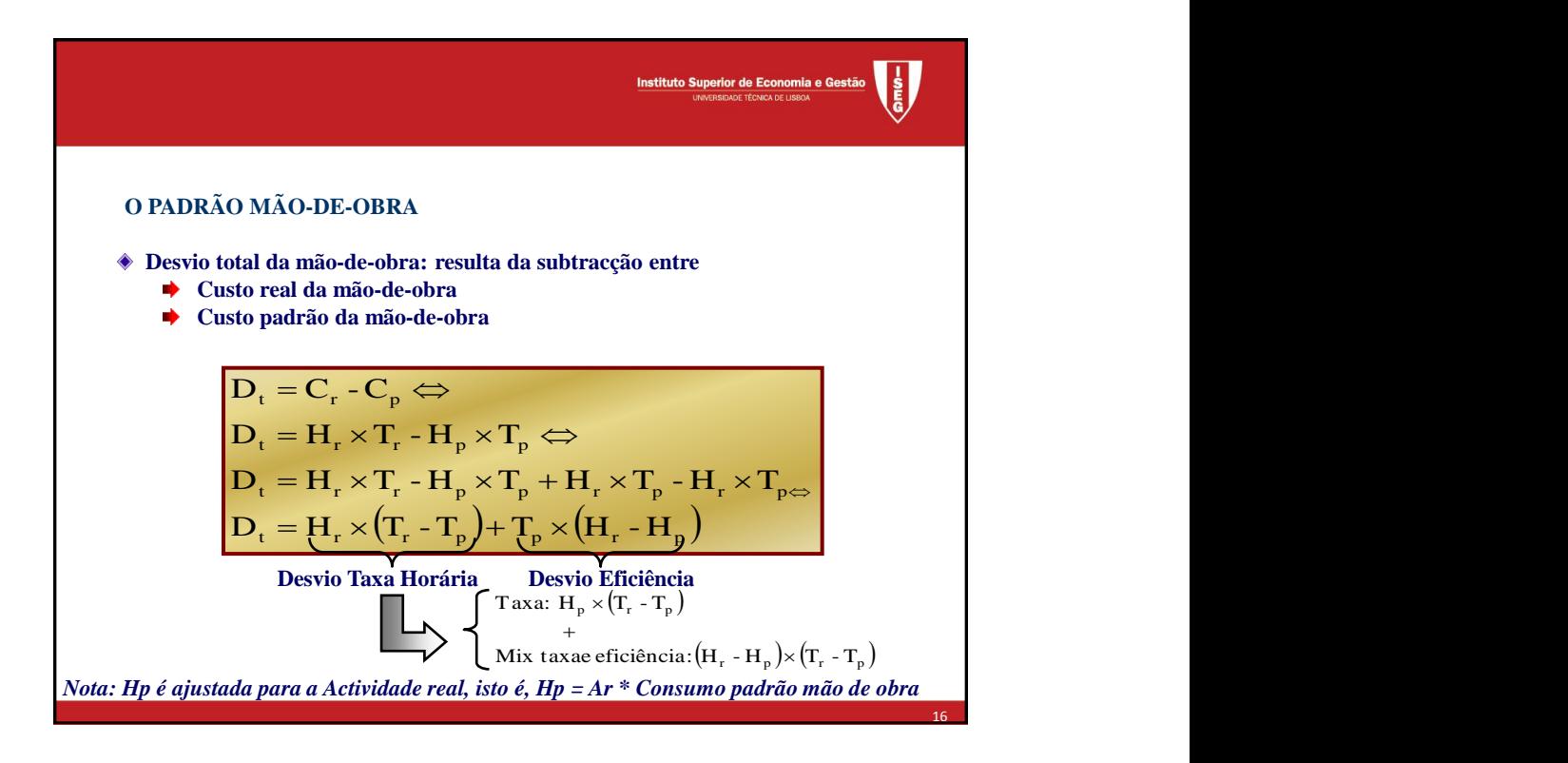

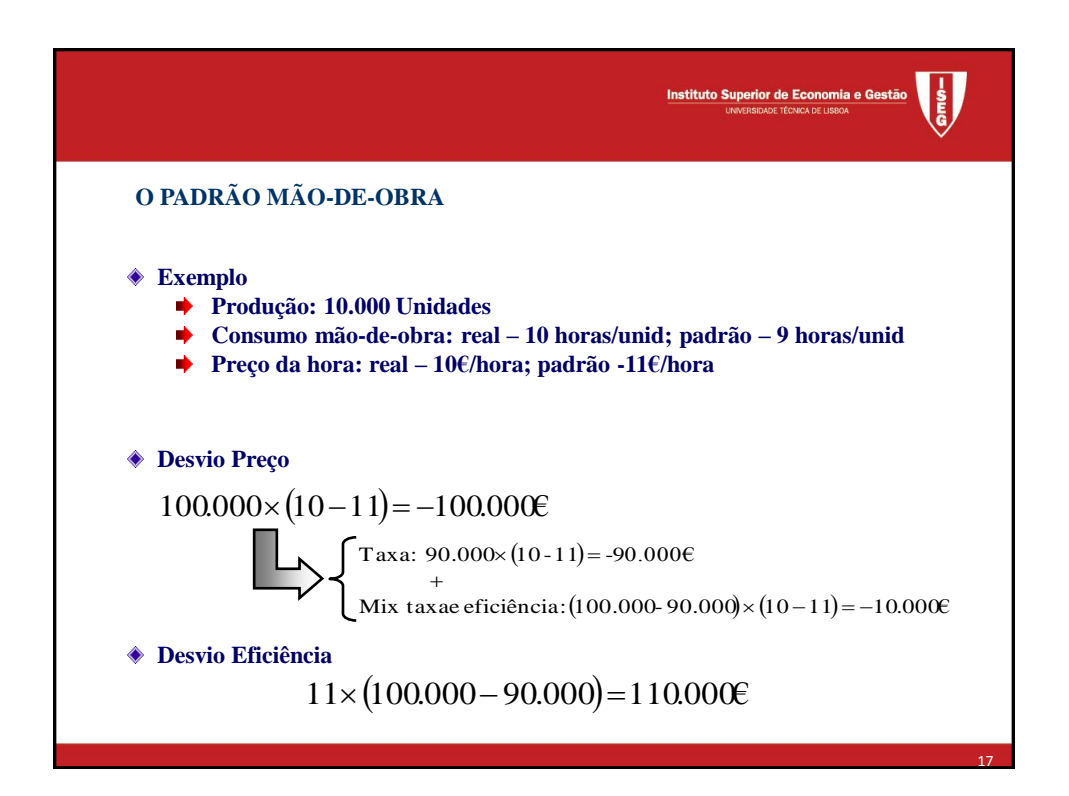

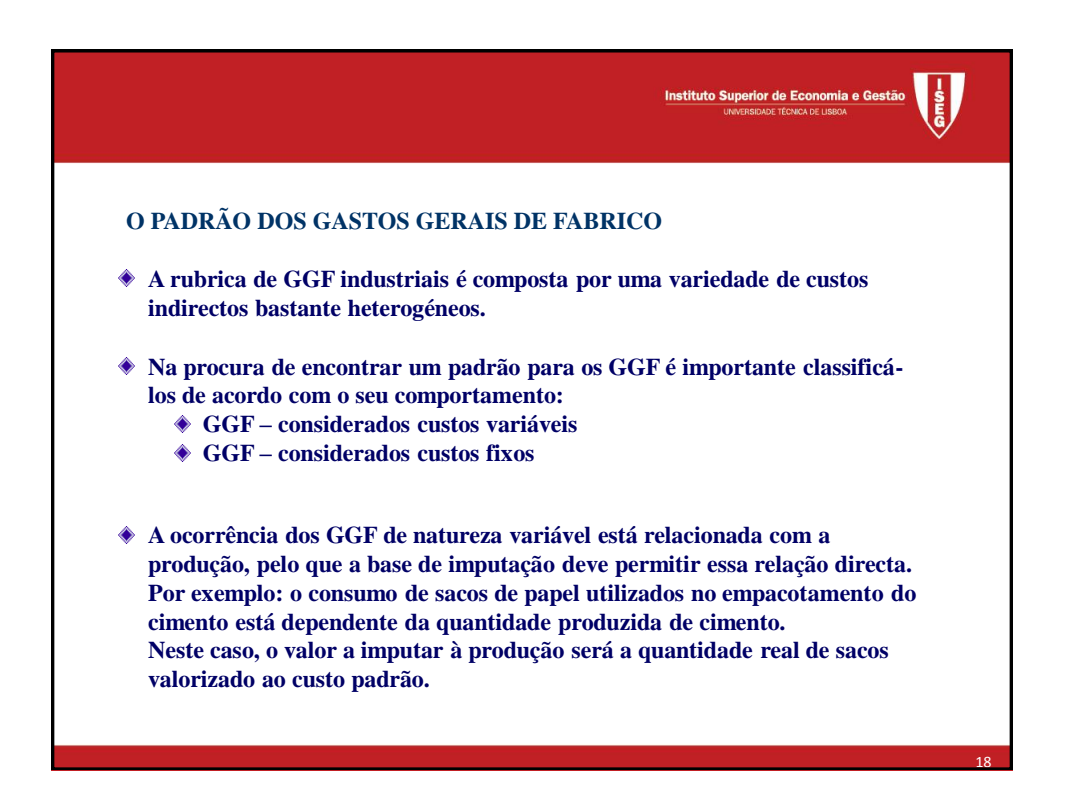

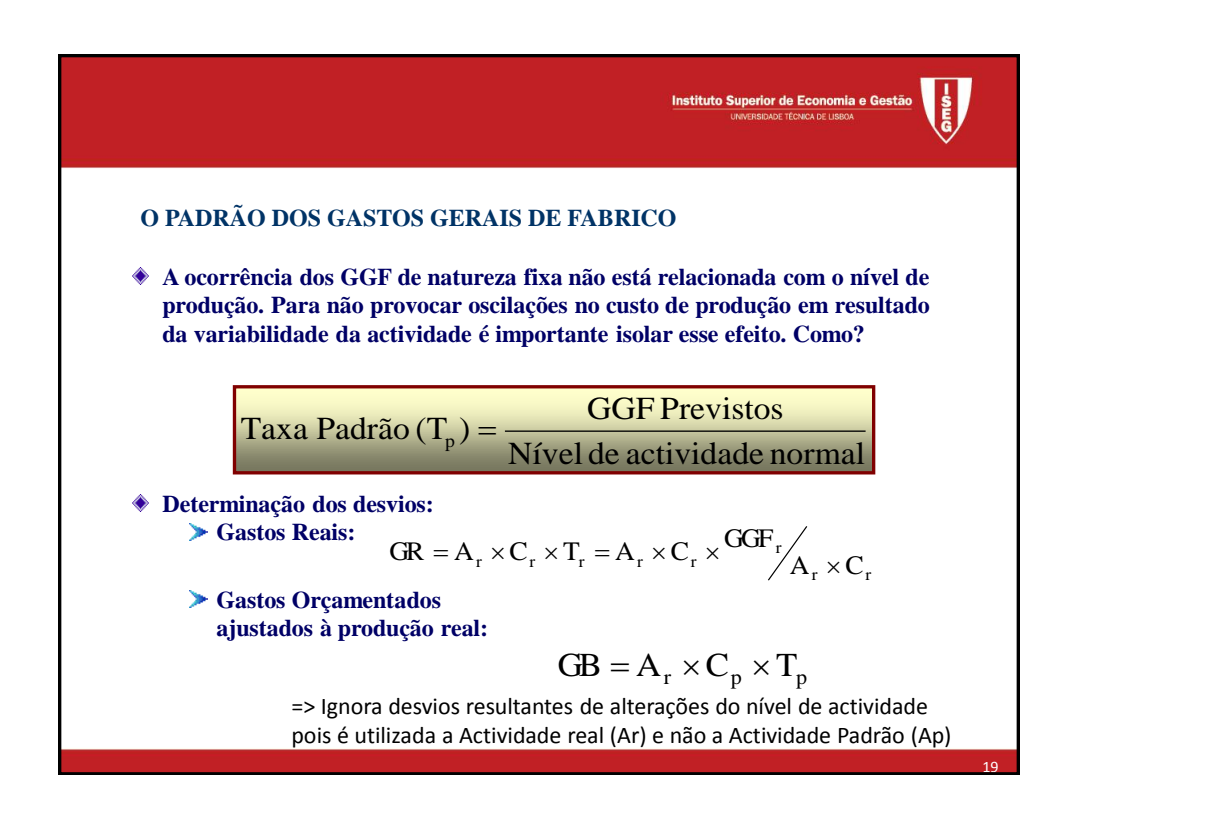

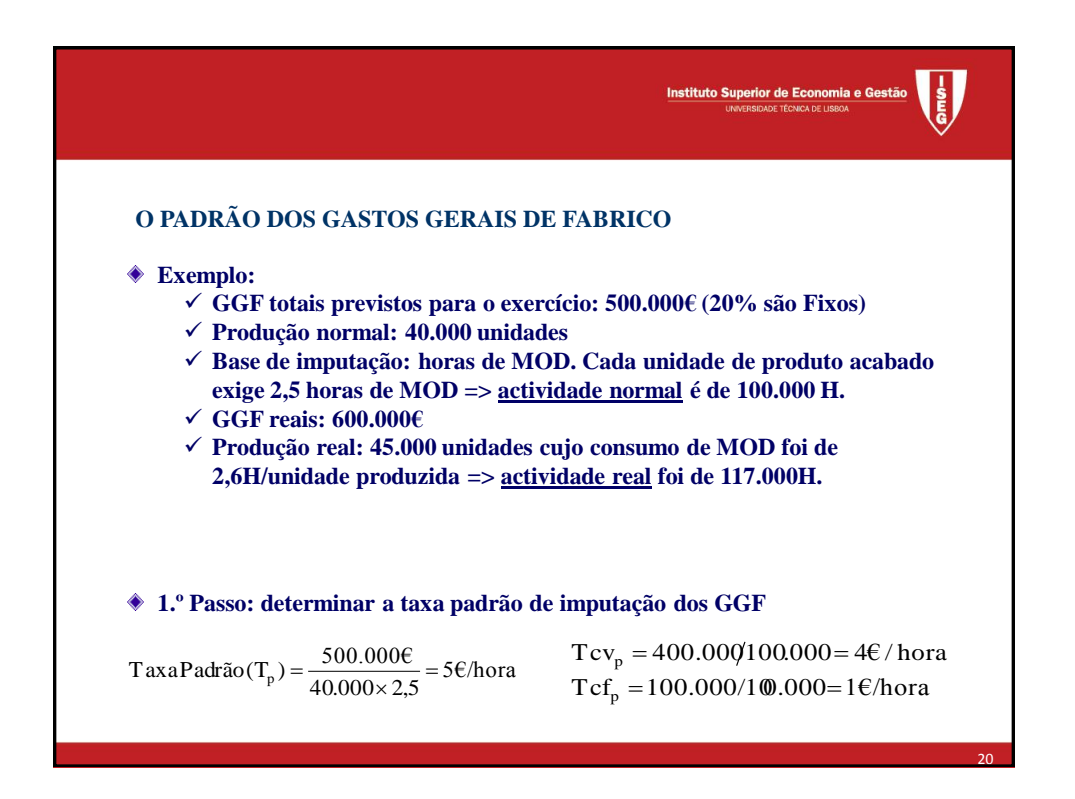

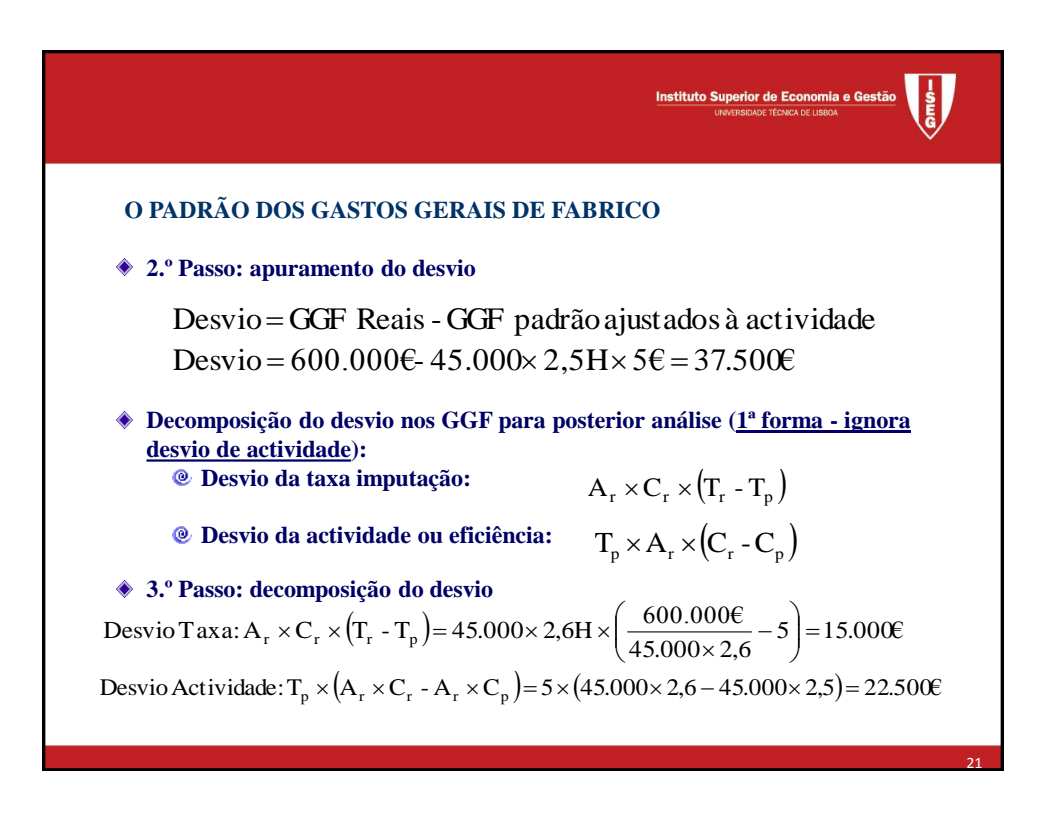

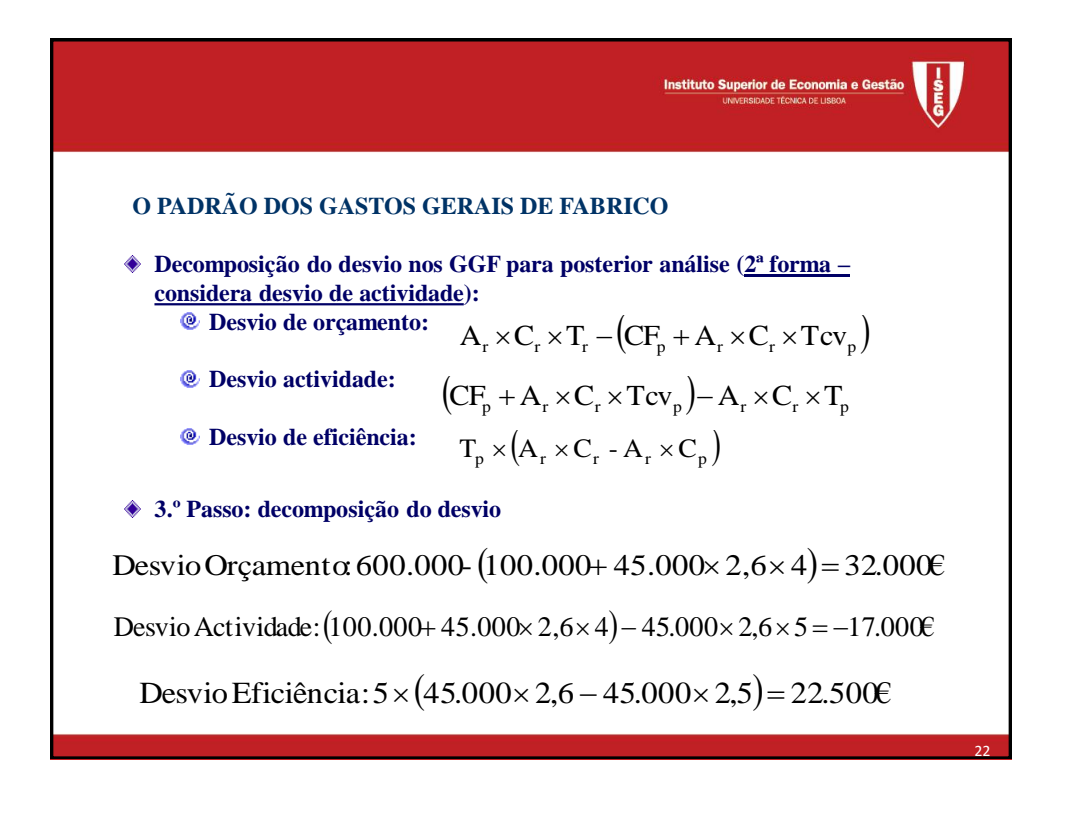

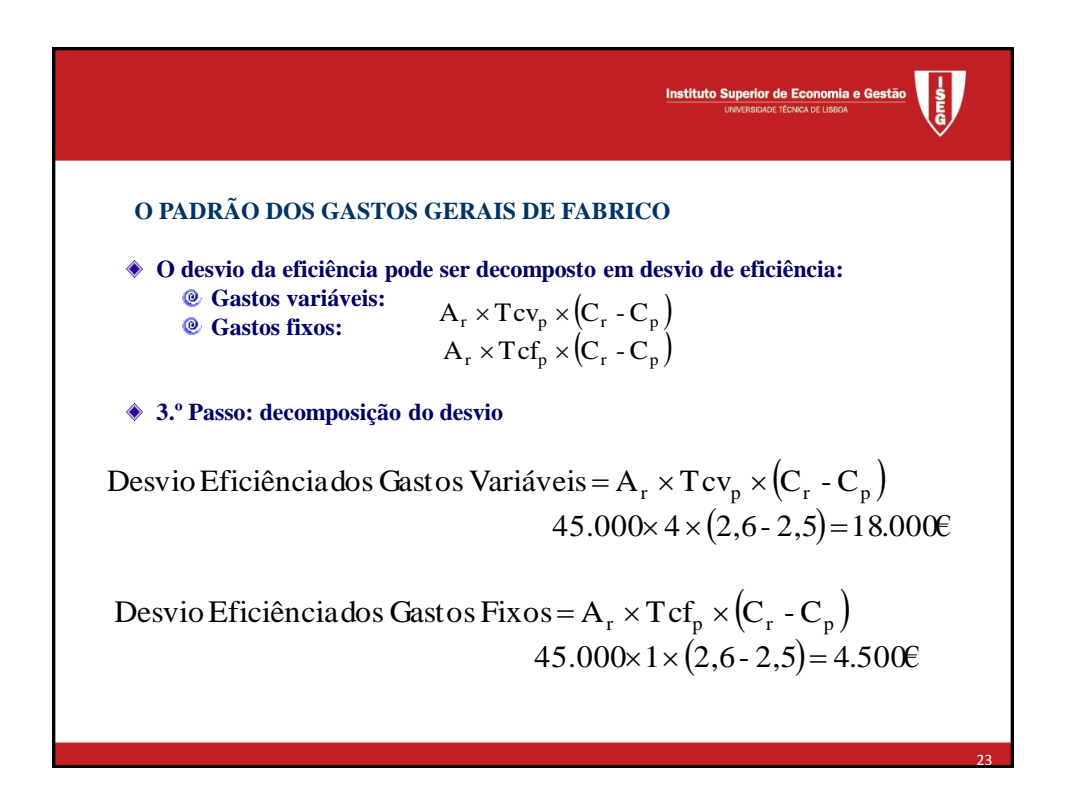

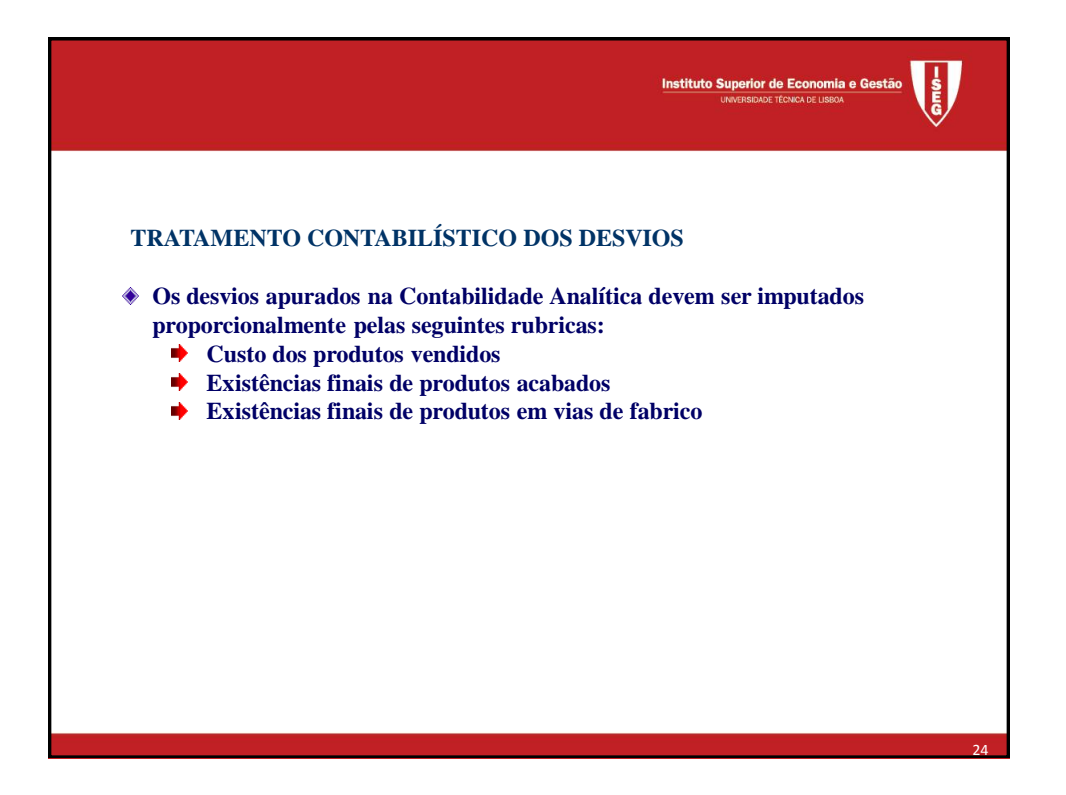

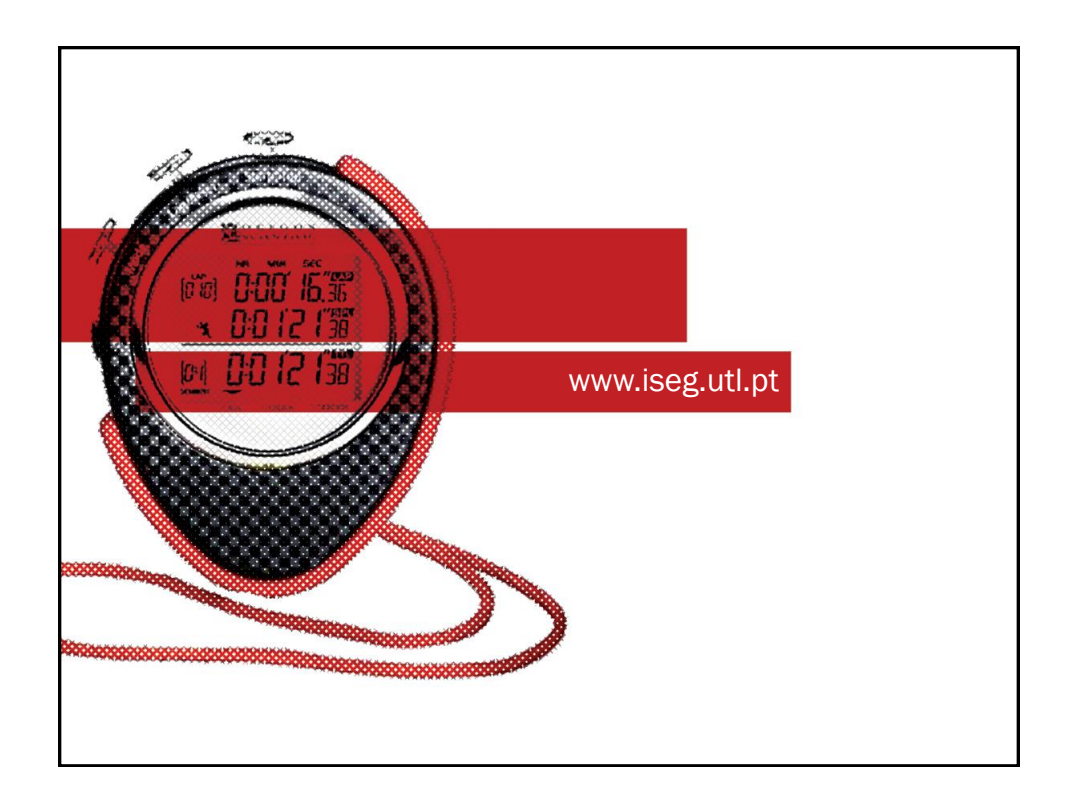